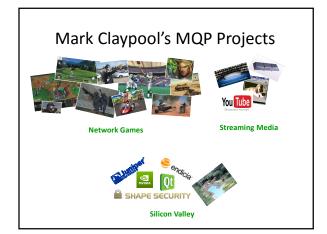

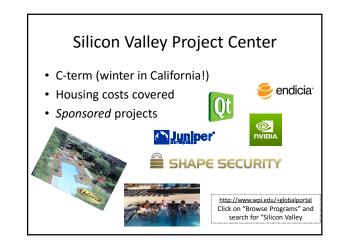

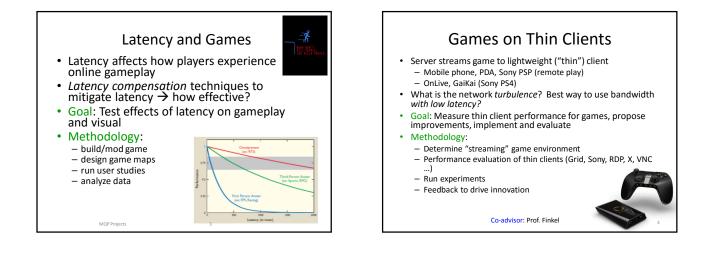

Ш

┫╹╹┚╏╺┫╺┓

## Twitch TV

- Traditional video on demand (e.g., YouTube) prerecorded, on server, with camera
- New phenomena is game video (e.g., Twitch) live, on clients, screen capture of game
- Differences? Encoding, length, compression ...
- Build tool and run experiments!
- Done a Media Tracker and Real Tracker, now TwitchTracker
- Methodology:
- Understand twitch player/site
- Write app to crawl and analyze content
- Run experiments to evaluate performance

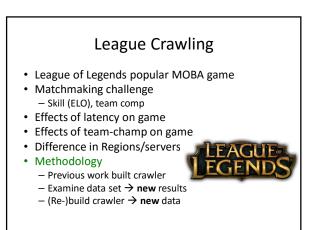

## **HTTP Streaming Tracker** Mobile Network Measurements • Video streaming is becoming HTTP streaming • New networks deployed promising greatness YouTube over HTTP ~15% of the Internet's global traffic 4G versus Apple HTTP Live Streaming (HLS) Microsoft Silverlight Smooth Streaming · Actual performance largely marketing • Performance of commercial HTTP streaming video? What does computer science say about performance? Largely unknown, but important to design better networks Goal: Measure performance for existing 4G network Build tool and run experiments! through experiments - Done a Media Tracker and Real Tracker, now HTTP Streaming Tracker · Methodology: Methodology: Setup end host (network card) Develop measurement software (e.g. bandwidth estimation) Design experiments (location, parameters) - Understand media players (e.g. YouTube API, Javascript) - Write wrapper to control/instrument application Run and analyze → apply to applications Run experiments to evaluate performance You Tube MOP Projects MOP Projects

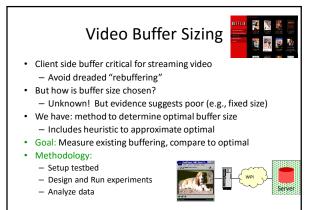

MQP Projects

Questions? http://www.cs.wpi.edu/~claypool claypool@cs.wpi.edu